### **4. Prestazioni termali (SPT)** Allegato D **Allegato D Allegato D Allegato D**

#### 4.1 Definizione dell'oggetto di rilevazione

Sono oggetto di rilevazione del presente flusso tutte le prestazioni erogate, tramite prescrizione medica, dagli stabilimenti termali presenti sul territorio toscano. Si precisa che devono essere rilevati i dati di attività delle prestazioni individuate dalla deliberazione vigente ed erogate ad utenti ovunque residenti.

#### 4.2 Rilevazione aziendale dei dati

I dati che l'Azienda deve acquisire comprendono sia i dati relativi alle prestazioni erogate dai presidi direttamente gestiti dalla Azienda sia alle prestazioni fornite dai presidi non direttamente gestiti. L'Azienda sanitaria costituisce il riferimento regionale per tutti i presidi ubicati sul proprio territorio. Il debito informativo delle Aziende sanitarie e e degli istituti termali, consiste nella trasmissione, secondo i tracciati record previsti, delle prestazioni oggetto di rilevazione. In ralazione alle strutture termali, l'azienda sanitaria di riferimento definisce con tali strutture modalità e tempitali da garantire la piena rispondenza alle caratteristiche strutturali, di contenuto e temporali, previste dal presente provvedimento.

#### 4.3 Organizzazione del flusso

L'Azienda trasmette i dati alla Regione con la cadenza, le modalità e i tracciati presentati nel paragrafo **4.10 Tracciati record**. Tale trasmissione deve avvenire tramite una struttura di riferimento che l'Azienda deve esplicitamente indicare e che diventa - fino a variazione l'unica interlocutrice della Regione rispetto al flusso e quindi Referente del flusso.

L'attività termale deve essere registrata ed inviata secondo il tracciato previsto rilevando le informazioni in due archivi collegati relazionalmente. Il primo archivio denominato SPT1, è l'archivio principale, contenente le informazioni riguardanti: l'utente, il medico proponente, la struttura termale e la valorizzazione della attività termale erogata. Il secondo archivio, denominato SPT2, è l'archivio di dettaglio contenente le informazioni riguardanti le singole prestazioni comprese nell'attività termale erogata. Il collegamento relazionale tra gli archivi SPT1 e SPT2 avviene grazie alla presenza di un campo comune ad entrambi, denominato **chiave,** di lunghezza pari a 16 caratteri, contenente un valore univoco a livello Aziendale: l'univocità deve essere garantita per tutto l'anno di riferimento. Preferibilmente il valore contenuto nel campo **chiave** deve coincidere con il valore contenuto nel campo **codice della ricetta**. Il campo **codice della ricetta** costituirà oggetto di analisi rispetto al grado di compilazione e potrà divenire la chiave di collegamento tra i due archivi. Al fine di garantire l'univocità della Chiave a livello regionale, il valore contenuto nel campo **chiave** viene unito al codice dell'Azienda sanitaria inviante i dati.

La Regione Toscana verifica la corretta compilazione dei campi trasmessi mediante l'applicazione di una procedura regionale e restituisce alle Aziende gli archivi ricevuti con l'aggiunta delle segnalazione della correttezza o dell'eventuale errore di ogni singolo campo presente nel tracciato. L'Azienda può trasmettere negli invii successivi le correzioni all'archivio. Per correzioni si intendono le modificazioni o le cancellazioni di record già inviati. Il campo **opera** è il campo contenuto nello SPT1 che deve essere utilizzato per segnalare il motivo dell'invio di ciascun record.

## 4.3.1 La trasmissione dei dati dalla Azienda sanitaria alla Regione Toscana.

I dati sono inviati utilizzando il sistema di cooperazione applicativa delle Regione Toscana attraverso il nodo applicativo locale (NAL) presente presso ogni azienda o struttura abilitata.

 Non esistono limiti o finestre temporali per la trasmissione dei dati. I riferimenti a termini entro i quali inviare le informazioni contenuti in altri provvedimenti regionali, fanno esclusivamente riferimento a momenti temporali nei quali sono effettuate operazioni di analisi dei dati per svariate esigenze (monitoraggio dei tempi di latenza, analisi degli andamenti in corso di esercizio).

 In conseguenza di questa modalità le informazioni del campo "opera" da utilizzare sono le seguenti con la nuova definizione 1= primo invio di quella specifica informazione; 3= modificazione dei contenuti di dati già inviati; 4= cancellazione integrale di dati già inviati.

 Ciò nonostante, per compatibilità con il pregresso, il sistema ammette anche il valore 2 (con la vecchia definizione: = integrazione del record appartenente a trimestri precedenti a quello di riferimento dei dati inviati e non consolidato nell'archivio regionale) che viene considerato a tutti glieffetti come il valore 1= primo invio di quella specifica informazione

## **Si precisa che per effettuare le cancellazioni per un gruppo ricetta, deve essere trasmesso solo il record dell'archivio principale.**

## 4.3.2 Modalità e tempi di trasmissione elettronica del flusso

I dati devono essere trasmessi mediante il sistema di Comunicazione e Cooperazione (C&C) e quindi tramite i nodi applicativi locali (NAL). Nel sistema C&C è possibile un invio continuativo dei dati, in ogni caso i dati devono essere inviati entro la fine del mese successivo a quello di erogazione. Nel caso in cui le date di scadenza sopra indicate rientrino in giorni non lavorativi, queste sono rimandate al primo giorno lavorativo utile.

 In base al calendario sopra indicato e alle esigenze legate alla gestione delle compensazioni infraregionali, i consolidati vengono definiti con i dati trasmessi entro il 20 febbraio dell'anno successivo a quello di erogazione.

## 4.3.3 La restituzione dei dati da regione ad aziende sanitarie.

Il sistema ci cooperazione applicativa fa si che la restituzione dei dati sia effettuata automaticamente dagli stessi NAL mediante la generazione di uno specifico file che contiene la segnalazione degli errori rilevati dalla procedura di validazione che opera sul NAL stesso.

Nella generazione del file il NAL, che ha acquisito i dati relativi a prestazioni effettuate da altre aziende sanitarie che per motivi vari devono essereportate a conoscenza dell'azienda (ad esempio prestazione resa nell'azienda A ad un soggetto residente nell'azienda B), provvede anche a consolidare questi dati.

**Si precisa che i record segnalati con codice 9 nel campo errore totale (flagtot), non vengono immessi nel sistema di cooperazione applicativa; tali record vengono restituiti per il tramite degli stessi NAL solo alle aziende che li hanno immessi sul loro NAL e quindi non sono inviati ( dove necessario) ad altre aziende sanitarie.**

4.3.4 Modalità di trasmissione elettronica degli archivi da Regione Toscana alle Aziende Sanitarie

Gli archivi inviati dalla Regione alle Aziende sono in formato ASCII e secondo le specifiche riportate nel tracciato record della scheda prestazioni termali (SPT) inviato dalla Regione alle Aziende sanitarie.

Ad ogni Azienda sanitaria sono restituiti i dati relativi alle prestazioni erogate.

 Per le sole Aziende unità sanitarie locali, oltre all'attività erogata dai propri presidi e da quelli delle altre strutture ubicate sul territorio di competenza, sono inviati anche i dati relativi alle prestazioni effettuate a favore dei propri residenti ovunque fruite nell'ambito del territorio regionale, ovvero sono restituiti i record relativi alla mobilità infraregionale passiva.

Le procedure regionali utilizzano un algoritmo di determinazione della residenza dell'utente, al fine di restituire a ciascuna Aziende USL i record che compongono la propria mobilità infraregionale passiva.

 L'esito di tale algoritmo è riportato, nei tracciati record della scheda prestazioni termali (SPT) inviato dalla Regione alle Aziende sanitarie, nei seguenti campi:

- Codice Azienda sanitaria inviante i record denominato **codusl,**
- Codice della Regione di residenza dell'utente denominato **regpag**,
- Codice dell'Azienda sanitaria di residenza dell'utente denominato **uslpag**.

La logica sottostante a tale algoritmo è finalizzata a ridurre al minimo l'indeterminatezza della residenza dell'utente.

 Il dato fornito alle Aziende USL relativo ai residenti che hanno fruito di prestazioni presso altri presidi toscani diversi dai propri, tende quindi a configurarsi come quello massimo teorico.

4.4 Modalità di controllo della procedura regionale e assegnazione degli errori nei singoli campi

Per i criteri di segnalazione degli errori ed i relativi algoritmi di controllo dei singoli campi dei flussi oggetto di rilevazione si rimanda alle sezioni relative tracciati e relativi controlli..

4.5 Tipologia degli errori

Si riportano di seguito i codici di errore previsti dal presente Manuale e attribuiti dalle procedure regionali di controllo ai singoli campi:

**Errore "0":** segnala la correttezza del campo del record.

 **Errore "1":** segnala l'esistenza di un errore rilevante per le valutazioni gestionali tipiche del livello Aziendale. Gli errori nei campi che presentano tale codice non incidono né sulla compensazione né sulle valutazioni relative all'attività svolta.

 **Errore "2":** segnala l'esistenza di un errore rilevante nell'intero gruppo ricetta. Tale errore non permette di utilizzare il dato per la determinazione della compensazione finanziaria.

**Errore "9":** segnala lo scarto dell'intero gruppo ricetta.

 Il codice di errore più rilevante riscontrato nel record viene sintetizzato nel campo errore totale (**flagtot**) secondo la gerarchia della suddetta presentazione.

 Si precisa comunque che il codice **Errore "9"** è segnalato solo nel campo errore totale (**flagtot**) se alcuni campi di particolare importanza risultano errati o non compilati o mancano le condizioni necessarie affinché il record o l'intero gruppo ricetta possa essere accettato nell'archivio consolidato regionale.

## 4.6 Modalità di scarto dei record dei flussi

Nel sistema di cooperazione applicativa, lo scarto determina la non trasmissione della famiglia attraverso il sistema di cooperazione applicativa. Quindi i dati scartati non vengono comunicati a nessun soggetto che fa parte del sistema di cooperazione applicativa, rimanendo presenti esclusivamente sul NAL dell'azienda inviante per le necessarie operazioni di correzione.

In particolare l'operazione di scarto avviene durante due fasi ben precise di ricezione dell'archivio spedito.

- Fase di confronto della coerenza interna dell'archivio
- Fase di confronto con i dati precedentemente inviati nell'anno di riferimento

## 4.6.1 Fase di controllo della coerenza interna dell'archivio.

Per gli archivi SPT inviati dalle Aziende alla Regione Toscana i controlli vengono effettuati secondo i seguenti criteri:

• Verifica della corretta compilazione del campo tipo record per gli archivi SPT1 e SPT2: il valore inserito in tale campo deve corrispondere al tipo di archivio trasmesso (per l'archivio principale, SPT1, il solo codice ammesso è 1; per l'archivio di dettaglio, SPT2, il solo codice ammesso è 2), altrimenti viene segnalato un errore di tipo 2 nel campo errore relativo al tipo record e un errore di tipo 9 nel campo **flagtot** determinando lo scarto dell'intero gruppo ricetta contenente tale record

- Verifica della corretta compilazione del campo **opera** in relazione al trimestre di invio e al trimestre di riferimento: se il trimestre di riferimento dei dati coincide con il trimestre di invio, il campo **opera** deve contenere il valore 1, altrimenti viene segnalato un errore di tipo 2 nel campo errore relativo al tipo operazione e un errore di tipo 9 nel campo **flagtot** determinando lo scarto dell'intero gruppo ricetta contenente tale record. Se i record appartengono all'archivio correzioni (per correzioni si intendono integrazioni, sostituzioni e cancellazioni), il campo **opera** deve contenere un valore compreso tra 2 e 4, altrimenti viene segnalato un errore di tipo 2 nel campo errore relativo al tipo operazione e un errore di tipo 9 nel campo **flagtot** determinando lo scarto dell'intero gruppo ricetta contenente tale record .
- Verifica dell'univocità della chiave nell'archivio principale: se il valore contenuto nel campo chiave dell'archivio SPT1, risulta essere ripetuto all'interno dell'archivio principale, viene segnalato un errore di tipo 2 nel campo errore relativo al campo chiave e un errore di tipo 9 nel campo flagtot determinando lo scarto di tutti i gruppi ricetta contraddistinti da tale chiave.
- Per ciascun record dell'archivio principale si considera il valore contenuto nel campo **chiave** per verificare l'esistenza di almeno un record nell'archivio di dettaglio contenente nel campo **chiave** lo stesso valore. Se ciò non accade viene segnalato un errore di tipo 2 nel campo errore relativo al campo chiave e un errore di tipo 9 nel campo **flagtot**, determinando lo scarto del record dell'archivio principale.
- $\bullet$  Per ciascun record dell'archivio dettaglio si considera il valore contenuto nel campo **chiave** per verificare l'esistenza di un record nell'archivio principale contenente nel campo **chiave** lo stesso valore. Se ciò non accade viene segnalato un errore di tipo 2 nel campo errore relativo al campo chiave e un errore di tipo 9 nel campo **flagtot**, determinando lo scarto del record dell'archivio dettaglio.
- Verifica dell'esatta compilazione del campo relativo all'Azienda erogatrice: il valore contenuto in tale campo deve corrispondere al codice ministeriale dell'Azienda inviante i dati, altrimenti si segnala un errore di tipo 2 nel campo errore relativo all'Azienda erogatrice, e un errore di tipo 9 nel campo **flagtot** determinando lo scarto dell'intero gruppo ricetta contenente tale record.
- Verifica della esatta compilazione del campo **datafine**: la data di fine prestazione deve essere compresa nel trimestre di riferimento dei dati inviati, se ciò non accade viene segnalato un errore.di tipo 2 nel campo errore relativo al campo **datafine** e un errore di tipo 9 nel campo **flagtot** determinando lo scarto dell'intero gruppo ricetta contenente tale record.

## 2.6.2 Fase di confronto con i dati già inviati

I record inviati possono quindi avere nel campo opera tre valori ( quattro considerando il valore 2 che si mantiene per compatibilità con le procedure aziendali, ma che deve intendersi equivalente al valore 1); tali valori comportano diverse regole di relazione con i dati precedentemente inviati:

- Se il campo opera è 1 ( o 2), si verifica che nei dati inviati precedentemente non esista un record con la stessa chiave; se non esiste il record e la relativa famiglia entrano nel sistema di comunicazione e possono essere trasmessi; se invece esiste un record con la stessa chiave si segnala un errore di tipo 2 nel campo errore relativo al campo **opera** ed un errore di tipo 9 nel campo **flagtot** determinando lo scarto dell'intera famiglia.
- $\bullet$  Se il valore contenuto nel campo **opera** è 3 (modificazione di un record e famiglia già inviato) si verifica che nei dati già trasmessi esista un record con la stessa chiave, se ciò accade si sostituisce il record precedentemente inviato, altrimenti si segnala un errore di tipo 2 nel campo errore relativo al campo **opera** ed un errore di tipo 9 nel campo **flagtot** determinando lo scarto dell'intera famiglia con opera = 3.

• Se il valore è 4 (cancellazione di un record e famiglia già inviato) si verifica che nei dati già trasmessi esista un record con la stessa chiave, se ciò accade si elimina il record precedentemente inviato, altrimenti si segnala un errore di tipo 2 nel campo errore relativo al campo **opera** ed un errore di tipo 9 nel campo **flagtot** determinando lo scarto dell'intera famiglia con opera= 4. Si ricorda che per la cancellazione del gruppo ricetta è sufficiente inviare solo il record dell'archivio principale con il campo **opera** contenente valore 4 ed i campi che costituiscono la chiave del record correttamente compilati.

## 4.7 Archivi di supporto

I controlli dei valori di alcuni campi vengono effettuati utilizzando gli archivi di supporto contenenti le codifiche predisposte dalla Regione Toscana. Per tutte le codifiche, necessarie per la compilazione dei tracciati della presente versione, l'Azienda deve fare riferimento esclusivamente a tali archivi che risultano essere il sistema di codifica ufficiale definito a livello regionale.

 La necessità di garantire un sistema dinamico di aggiornamento di alcune delle variabili di supporto al sistema rende necessario modalità tali da garantire l'aggiornamento in tempi rapidi e con forme flessibili. Tale esigenza, necessaria per rendere una serie di informazioni indipendenti dai contesti formali tipici della pubblica amministrazione, ha indotto la Regione Toscana a mettere a disposizione tali archivi alle Aziende sanitarie mediante NAL. Attraverso tale sistema di consultazione è possibile attingere direttamente alle basi dati relative ad informazioni di supporto per l'implementazione dei flussi DOC mediante l'acquisizione nel sistema informativo aziendale degli archivi di appoggio.

 Il sistema, ovviamente, non è abilitato ad apportare modificazioni alle regole previste nei provvedimenti deliberativi afferenti al sistema dei flussi D.O.C., ma esclusivamente a fornire una metodologia di consultazione e di trasferimento di informazioni aggiuntiva a quella tipica degli atti deliberativi, né costituisce uno strumento alternativo alle procedure di comunicazione degli atti amministrativi (comunicazione della copia del provvedimento, pubblicazione sul BURT o altro).

#### 4.8 Elementi significativi del tracciato

In questo paragrafo vengono riportate le modalità di compilazione di alcuni campi ritenuti di particolare importanza

## **1. Modalità di compilazione del campo opera.**

Il campo **opera** è il campo contenuto nell'archivio SPT1 che deve essere utilizzato per segnalare il motivo dell'invio di ciascun record e precisamente:

**1 = invio** del record appartenente al trimestre di riferimento dei dati inviati

**2 = integrazione** del record appartenente a trimestri precedenti a quello di riferimento dei dati inviati e non consolidato nell'archivio regionale

**3 = sostituzione** del record appartenente a trimestri precedenti a quello di riferimento dei dati inviati e consolidato nell'archivio regionale **4 = eliminazione** del record appartenente a trimestri precedenti a quello di riferimento dei dati inviati e consolidato nell'archivio regionale

In particolare se l'Azienda sanitaria intende correggere l'errore che ha determinato un codice 2 nel campo **flagtot** dovrà ritrasmettere l'intero gruppo ricetta con valore 3 (sostituzione) nel campo opera. Se invece intende correggere l'errore che ha determinato un codice 9 nel campo **flagtot** (scarto del gruppo ricetta) dovrà ritrasmettere tale gruppo con valore 2 (integrazione) nel campo opera, in quanto nell'archivio regionale consolidato non sono mantenuti i record che riportano nel campo **flagtot** il codice 9.

#### **2. Modalità di compilazione del campo chiave.**

Il collegamento relazionale tra SPT1 e SPT2 avviene grazie alla presenza, in entrambi gli archivi, di un campo denominato **Chiave,** di lunghezza pari a 16 caratteri contenente un valore univoco a livello aziendale, preferibilmente il valore del campo chiave deve coincidere con il codice della ricetta. L'univocità deve essere garantita per tutto l'anno di riferimento. Al fine di garantire l'univocità della Chiave a livello regionale, il valore contenuto nel campo **Chiave** viene unito al codice dell'Azienda sanitaria inviante i dati.

#### **3. Modalità di compilazione dei campi relativi all'identificativo dell'utente.**

La funzione del campo **codindu**, denominato **Codice individuale dell'utente** e contenuto nell'archivio SPT1, è quella di contenere un codice che individui in modo univoco l'utente che ha usufruito della prestazione oggetto di rilevazione.

 Per l'individuazione degli utenti la Regione Toscana raccomanda di utilizzare il **codice fiscale** dell'utente e di conseguenza nel campo **tipoindu**denominato **Tipologia del codice individuale** e contenuto nell'archivio SPT1, deve essere presente il valore 1.

 Per gli utenti **stranieri temporaneamente presenti con dichiarazione di indigenza** identificabili mediante il codice STP come stabilito dal D.M. 380 del 27/10/2000, l'Azienda deve inserire nel campo **codindu** il codice STP. In questo caso nel campo denominato **Tipologia del codice individuale** deve essere presente il valore 3.

 Per gli utenti non residenti in Italia e non identificabili l'Azienda deve inserire nel campo **codindu** 16 zeri. Anche in questo caso nel campo **tipoindu** deve essere presente il valore 3.

 Per gli utenti che per legge sono coperti dall'anonimato, e quindi per definizione non identificabili dal sistema di rilevazione Aziendale, l'Azienda deve inserire nel campo 16 zeri. In questo caso nel campo denominato **Tipologia del codice individuale** deve essere presente il valore 4.

#### **4. Modalità di attribuzione della residenza dell'utente tramite la procedura regionale.**

In fondo a ciascuno dei tracciati di ritorno (da Regione ad Aziende), nelle posizioni indicate nelle apposite sezioni, sono presenti i seguenti campi:

• Codice della Regione di residenza dell'utente denominato **regpag**,

• Codice dell'Azienda sanitaria di residenza dell'utente denominato **uslpag**.

Se il record non presenta errori nei campi relativi alla residenza dell'utente (regione, provincia, comune e usl), i campi **regpag** e **uslpag** riporteranno i seguenti codici, attribuiti dalle procedure regionali:

**regpag**: in tale campo è riportato il codice della regione di residenza dell'utente desunto dal valore contenuto nel campo **regresu**;

 **uslpag**: in tale campo è riportato il codice dell'Azienda USL di residenza dell'utente desunto dal valore contenuto nel campo **uslresu** se la regione di residenza è la Toscana, altrimenti è riportato il codice 000 (3 zeri).

Se il record presenta errori di contenuto o di coerenza nei campi relativi alla residenza dell'utente: (regione, usl, provincia e comune), l'attribuzione del gruppo ricetta non risulta univoca. In tal caso si controlla l'esistenza del Codice ISTAT del Comune (campi **Provincia di residenza dell'utente e Comune di residenza dell'utente)** nella tabella dei codici dei Comuni italiani messa a disposizione dalla Regione Toscana. In mancanza del codice del Comune nella suddetta tabella, si controlla il valore contenuto nel campo **Regione di residenza dell'utente.**In particolare l'attribuzione della residenza dell'utente è effettuata gerarchicamente in base ai seguenti criteri:

- Codice ISTAT del Comune (campi **Provincia di residenza dell'utente e Comune di residenza dell'utente)** esistente nella tabella dei codici dei Comuni
	- i record che hanno, nei campi **Provincia di residenza dell'utente + Comune di residenza dell'utente,** un codice ISTAT riconducibile ad un comune toscano, sono attribuiti all'Azienda USL nella quale è compreso il comune segnalato, e pertanto i campi **regpag** e **uslpag**riporteranno i seguenti valori:

**regpag** in tale campo è riportato il codice 090

**uslpag** in tale campo è riportato il codice dell'Azienda USL toscana (101-112) nella quale è compreso il Comune segnalato;

• i record che hanno, nei campi **Provincia di residenza dell'utente + Comune di residenza dell'utente,** un codice ISTAT riconducibile ad un comune non toscano, sono attribuiti alla Regione nell'ambito della quale è compreso il Comune segnalato, pertanto i campi **regpag** e **uslpag**riporteranno i seguenti valori:

**regpag** in tale campo è riportato il codice della Regione ricavato dalla tabella dei codici dei Comuni italiani

**uslpag** in tale campo è riportato il codice 000 (3 zeri);

• per i record che hanno nei campi **Provincia di residenza dell'utente + Comune di residenza dell'utente** un codice riconducibile ad uno Stato straniero, i campi **regpag** e **uslpag** riporteranno i seguenti valori: **regpag** in tale campo è riportato il codice 999

**uslpag** in tale campo è riportato il codice 999

- Codice ISTAT del Comune (campi **Provincia di residenza dell'utente e Comune di residenza dell'utente)** non esistente nella tabella dei codici dei Comuni o non compilato
	- per i record che hanno, nei campi **Provincia di residenza dell'utente + Comune di residenza dell'utente,** un codice errato, si verifica il codice inserito nel campo **Regione di residenza dell'utente**:
- • per i record che hanno nel campo **Regione di residenza dell'utente** il codice 090 che nelle tabelle d'appoggio individua la Regione Toscana, e nel campo **Usl di residenza dell'utente** un codice compreso tra 101 e 112, che nelle tabelle d'appoggio individuano le Aziende sanitarie della Regione Toscana, i campi **regpag** e **uslpag** riporteranno i seguenti valori:
	- **regpag** in tale campo è riportato il codice 090
	- **uslpag** in tale campo è riportato il codice dell'Azienda USL toscana di residenza dell'utente (101-112)
- per i record che hanno nel campo **Regione di residenza dell'utente** il codice 090, e nel campo **Usl di residenza dell'utente** un valore diverso da 101-112, i campi **regpag** e **uslpag** riporteranno i seguenti valori:
	- **regpag** in tale campo è riportato il codice 090
	- **uslpag** in tale campo è riportato il codice 888 (non attribuibile);
- per i record che hanno nel campo **Regione di residenza dell'utente** un codice diverso da quello della Regione Toscana (090), ma ammesso (altre Regioni italiane), i campi **regpag** e **uslpag** riporteranno i seguenti valori:
	- **regpag** in tale campo è riportato il codice relativo alla Regione di residenza (010-200)
	- **uslpag** in tale campo è riportato il codice 000;
- per i record che hanno nel campo **Regione di residenza dell'utente** il codice 999 (stranieri), i campi **regpag** e **uslpag** riporteranno i seguenti valori:
	- **regpag** in tale campo è riportato il codice999
	- **uslpag** in tale campo è riportato il codice 999;
- Codice ISTAT del Comune (campi **Provincia di residenza dell'utente e Comune di residenza dell'utente)** non esistente nella tabella dei codici dei Comuni o non compilato e codice della Regione di residenza errato o non compreso tra i valori ammessi per tali record i campi **regpag** e **uslpag** riporteranno i seguenti valori:
	- **regpag** in tale campo è riportato il codice 888
	- **uslpag** in tale campo è riportato il codice 888;

#### **5. Modalità di compilazione dei campi relativi al medico proponente**

Relativamente al medico che richiede la prestazione termale devono essere rilevate le informazioni relative al codice fiscale e la tipologia al medico proponente, la Regione e la azienda sanitaria ove opera il medico. Nel caso di medici operanti in Toscana deve essere rilevata anche la zona sanitaria.

#### **6. Modalità di compilazione del campo ICD9**

Il campo **icd9**, denominato **patologia dell'utente**, è contenuto nell'archivio SPT1: in tale campo va inserito il codice ICD9 delle patologie per cui è prevista un'attività termale.

## **7. Modalità di compilazione del campo regime di erogazione.**

Il campo **regime,** denominato **regime di erogazione dell'attività termale**, è contenuto nell'archivio SPT1: tale variabile permette di stabilire il tipo di regime di erogazione, le tre tipologie di erogazione previste sono USL, INAIL e INPS.

### **8. Modalità di compilazione del campo Codice della struttura termale erogatrice**

Il campo **terme**, denominato **Codice della struttura termale erogatrice**, è contenuto nell'archivio SPT1. Gli stabilimenti che erogano prestazioni termali sono censiti e codificati, da parte delle Aziende USL di riferimento dello stabilimento stesso, mediante il modello STS.11 dei Flussi Ministeriali, atto a registrare i dati anagrafici delle strutture sanitarie pubbliche e private accreditate. Tali codici, approvati per il 1999 con delibera G.R. n. 728/99, sono da utilizzarsi per la compilazione del campo in questione. In particolare, nel caso in cui la struttura termale abbia un solo stabilimento si inserisce il codice STS.11 dello stabilimento; altrimenti, se la struttura ha più stabilimenti, si inserisce il codice STS.11 dello stabilimento di seguito specificato:

- la struttura termale COMUNE DI BAGNI DI LUCCA deve inserire il codice STS.11 dello stabilimento JEAN VARRAUD;
- la struttura termale TERME DI MONTECATINI S.p.A. deve inserire il codice STS.11 dello stabilimento EXCELSIOR;
- la struttura termale TERME DI CHIANCIANO S.p.A. deve inserire il codice STS.11 dello stabilimento ACQUASANTA.
- la struttura termale TERME DI S. GIULIANO S.r.l. deve inserire il codice STS.11 dello stabilimento D. BARDUZZI;
- la struttura termale TERME SALUTE AMBIENTE S.p.A. deve inserire il codice STS.11 dello stabilimento BAGNI DELLE GALLERAIE;

#### **9. Modalità di compilazione dei campi relativi alle date di erogazione della prestazione**

Nel campo **dataini**, denominato **Data di INIZIO dell'erogazione della attività termale,** contenuto nell'archivio SPT1 deve essere inserita la data della prima prestazione erogata, qualunque sia il trimestre di riferimento. Nel campo **dafine**, denominato **Data di FINE dell'erogazione della attività termale,** contenuto nell'archivio SPT1, deve essere inserita la data dell'ultima prestazione del ciclo con cui si è conclusa l'erogazione della attività termale. Quest'ultima deve essere compresa nel trimestre di riferimento dei dati inviati; un'errata compilazione di tale campo comporta lo scarto dell'intero gruppo ricetta, con segnalazione di un codice di errore 9 nel

**Campo errore totale** di entrambi gli archivi SPT1 e SPT2.

## **10. Modalità di compilazione del campo importo totale netto dell'attività termale erogata**

Nel campo **impatt**, denominato **Importo totale netto dell'attività termale erogata**, contenuto nell'archivio SPT1, deve essere inserito l'importo **netto** relativo alle prestazioni erogate. L'importo netto in lire è dato dalla somma dei valori contenuti nel campo **impres**, denominato **Importo lordo delle prestazioni, comprese nell'attività termale, effettivamente erogate** e appartenente all'archivio SPT2, relativo alle prestazioni collegate relazionalmente al record dell'archivio principale, al netto del valore contenuto nel campo **imptick**, denominato **Importo dovuto**  **dall'utente per il ticket** e appartenente all'archivio SPT1. Se dalla differenza si ottiene un valore negativo, nel campo **impatt** deve essere inserito il valore "00000000" (8 zeri).

#### **11. Modalità di compilazione dei campi relativi alle prestazioni erogate**

Per una corretta compilazione di tali campi deve essere individuata la **Tipologia della prestazione termale erogata** che deve essere codificata nel campo **tipopres** dell'archivio SPT2**;** le sottocategorie in cui si possono dividere le prestazioni termali sono 3:

 Se le prestazioni erogate sono *prestazioni fondamentali,* cioè prestazioni termali erogate in regime INPS ai fini curativi delle patologie denominate forme reumoartropatiche e forme broncoasmatiche, nel campo **tipopres** deve essere inserito il codice 1.

Se le prestazioni erogate sono *prestazioni accessorie,* cioè prestazioni che risultano essere prescritte dai sanitari dello stabilimento termale all'atto della visita di ammissione alle cure, al fine di supportare le prestazioni fondamentali, nel campo **tipopres** deve essere inserito il codice 2. Si ricorda che il numero massimo di prestazioni accessorie erogate ai fini curativi delle forme reumoartropatiche è 18, mentre per le forme broncoasmatiche è 12.

Per tutte le altre prestazioni termali erogabili in regime USL e INAIL, nel campo **tipopres** deve essere inserito il codice 4.

 Le singole prestazioni devono essere codificate inserendo nel campo **codpres** dell'archivio SPT2, denominato **Codice della prestazione termale erogata** i codici delle prestazioni termali indicati dalla normativa vigente. Ad ogni prestazione deve essere associata la tariffa applicata, il cui valore deve essere riportato nel campo **tariffa** dell'archivio SPT2**,** denominato **Tariffa della singola prestazione compresa nell'attività termale erogata.**  Per individuare la tariffa della singola prestazione occorre fare riferimento alla normativa vigente in cui sono indicate le tariffe massime unitarie delle prestazioni erogabili da ciascun stabilimento termale. Si precisa che le tariffe individuate sono quelle massime regionali e nel campo **tariffa**  deve essere riportata la tariffa effettivamente applicata che comunque non deve superare quella massima. Il numero delle prestazioni erogate deve essere rilevato nel campo **numpres** dell'archivio SPT2, denominato **Numero delle prestazioni comprese nell'attività termale effettivamente erogate.** Tale campo deve essere compilato inserendo il numero effettivo delle prestazioni che costituiscono il ciclo di trattamento termale. Tale valore non deve superare il numero massimo previsto per il ciclo di erogazione della prestazione codificata nel campo **codpres**, come indicato dalla normativa vigente.

 Dal prodotto tra numero di prestazioni erogate, rilevate nel campo **numpres** e la tariffa della singola prestazione, si ottiene l'importo lordo. Tale valore deve essere inserito nel campo **impres**, denominato **Importo lordo delle prestazioni comprese nell'attività termale effettivamente erogate.** 

#### **12. Modalità di compilazione dei campi relativi al ticket**

Nel campo **ticket** dell'archivio SPT1**,** denominato **Posizione dell'utente rispetto al ticket** deve essere inserito il codice che indica l'eventuale esenzione dell'utente e nel campo **esentick** dell'archivio SPT2**,** denominato **Tipologia dell'esenzione dal pagamento del ticket** deve essere inserito il motivo della esenzione.

Nel campo **imptick** dell'archivio SPT1**,** denominato **Importo dovuto dall'utente per il ticket** deve essere inserito un importo dovuto dall'utenteper il ticket.

#### **13. Modalità di compilazione del campo Importo totale netto dell'attività termale erogata**

Nel campo **impatt** dell'archivio SPT1**,** denominato **Importo totale netto dell'attività termale erogata,** deve essere inserito l'importo in lire dato dalla somma dei valori contenuti nel campo **imppres** dell'archivio SPT2, denominato **Importo lordo delle prestazioni comprese nell'attività termale effettivamente erogate** decurtato dell'importo dovuto dall'utente per il ticket contenuto nel campo **imptick** dell'archivio SPT1.

## **14. Modalità di compilazione dei campi relativi alla procedura di compensazione**

Il campo **compensa** dell'archivio SPT1, denominato **Posizione della prestazione rispetto alla compensazione** diversifica le prestazioni per le quali deve essere attivata la procedura di compensazione a livello regionale, da quelle che, non devono essere assoggettate a tale procedura.

4.9 Tipologia dei campi

## 4.9.1 Tipologia dei campi del tracciato degli archivi trasmessi in Regione Toscana

Per ciascuno dei flussi la struttura dei tracciati record da trasmettere alla Regione Toscana (vedi figura 1) tale Manuale fornisce per ciascun campo una serie di informazioni che di seguito presentiamo.

Nella colonna, denominata **Campo,** è presente un numero progressivo, indicante l'ordine di presentazione dello specifico campo. Nella colonna seguente, denominata **Nome,** si fornisce nome sintetico ed univoco all'interno dell'archivio del campo. Per ragioni legate alle elaborazioni informatiche, che devono essere effettuate sugli archivi, tale nome ha una lunghezza minore o uguale ad otto caratteri. Nella colonna **Descrizione** si fornisce una denominazione descrittiva del contenuto del campo. Nella colonna **Tipo** si indica la natura del campo con le seguenti lettere:

- con la lettera C si indicano i campi alfanumerici che devono rispettare un allineamento a sinistra con eventuali blank a destra
- •con la lettera N si indicano i campi alfanumerici che devono rispettare un allineamento a destra con eventuali zeri non significativi a sinistra
- $\bullet$ con la lettera D si indicano i campi data che devono rispettare un il formato ggmmaaaa

Nella colonna **Pos.** si fornisce la posizione occupata dal campo all'interno del tracciato.

Nella colonna **Lung.** è indicata la lunghezza del campo.

Nella colonna **Note** si forniscono in modo sintetico le modalità di compilazione di ciascun campo contenuto nel tracciato record. Nella colonna **Errore** si fornisce il tipo di errore attribuibile al campo nel caso in cui il valore in esso contenuto non fosse corretto.

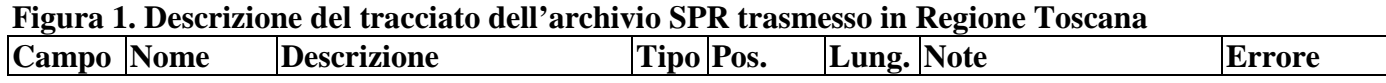

#### 4.9.2 Tipologia dei campi del tracciato degli archivi trasmessi dalla Regione Toscana alle Aziende sanitarie.

I tracciati degli archivi che devono essere inviati dalla Regione Toscana alle Aziende sanitarie presentano praticamente la stessa serie di informazioni a quelle viste per gli archivi trasmessi in Regione Toscana e in parte una serie di informazioni diverse. L'unica differenza è dovuta al fatto che la colonna denominata **Note** è sostituita con la colonna **Controlli**.

 In questa ultima colonna sono esplicati in modo sintetico i controlli effettuati dalle procedure regionali relativamente a ciascun campo contenuto nel tracciato record ed ivi indicato il tipo di errore attribuibile al campo, nel caso in cui il valore in esso contenuto non fosse corretto, ed agli eventuali campi collegati con il campo medesimo.

La colonna, denominata **Errori,** non è presente nel seguente tracciato

#### **Figura 2. Descrizione del tracciato dell'archivio SPR trasmesso dalla Regione Toscana alle Aziende sanitarie.**

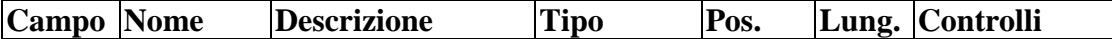

## 4.10 Tracciati record

# 4.10.1 - Tracciato record della scheda prestazioni termali (SPT) inviato dalle Aziende Sanitarie alla Regione Toscana

# **ARCHIVIO SPT1 (Archivio principale: Anagrafe strutture-utente e valorizzazione prestazioni erogate all'utente)**

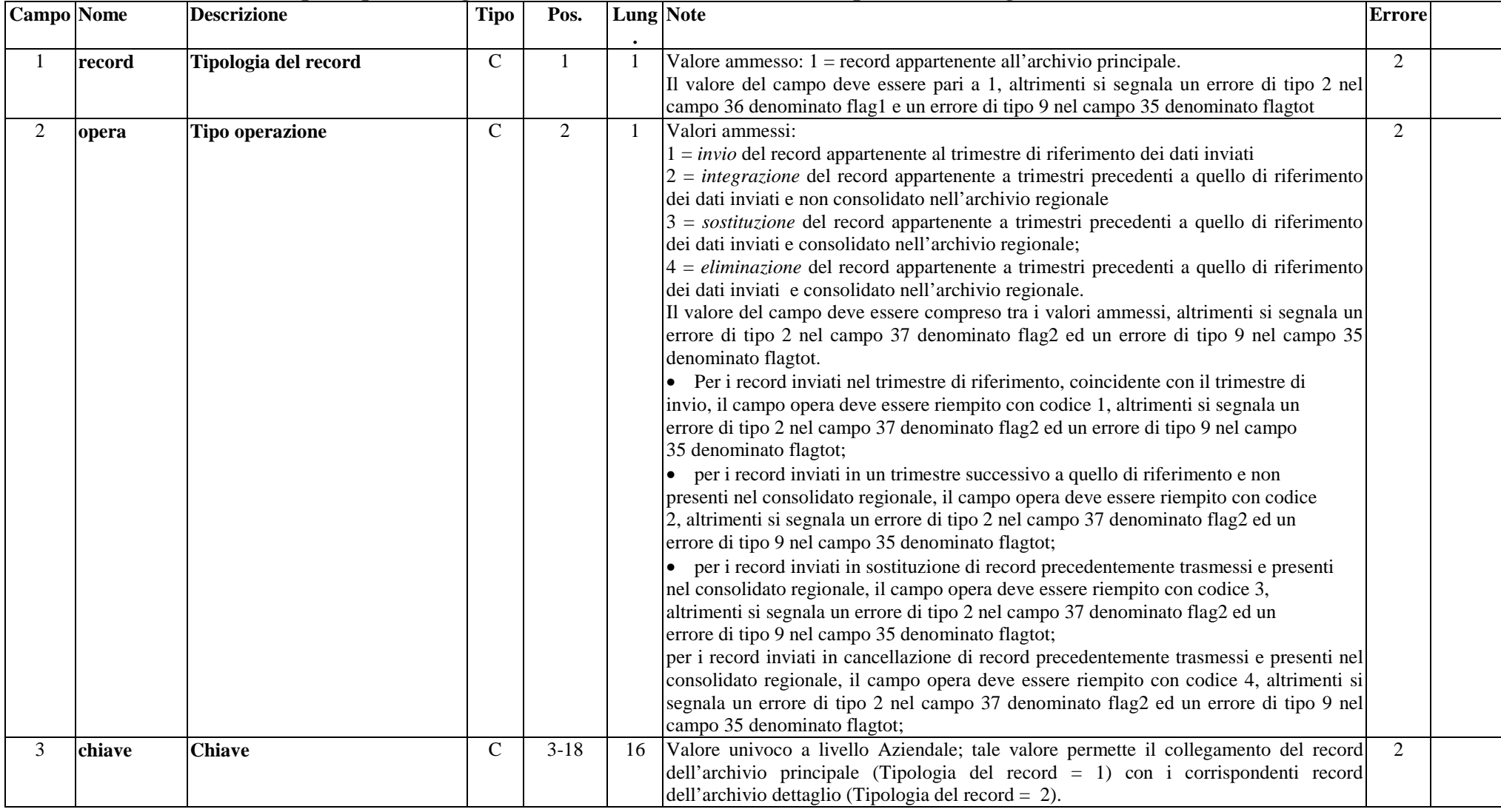

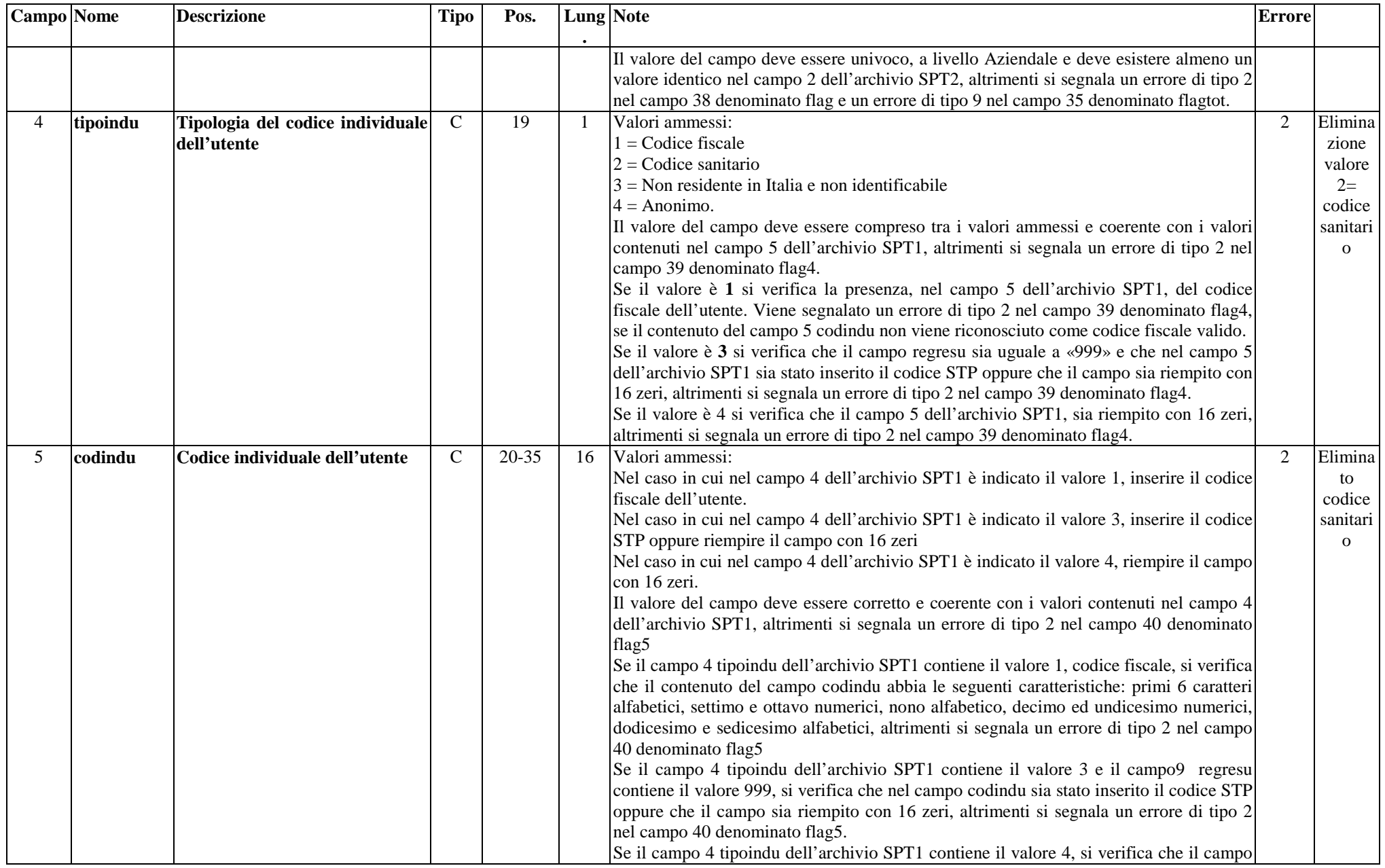

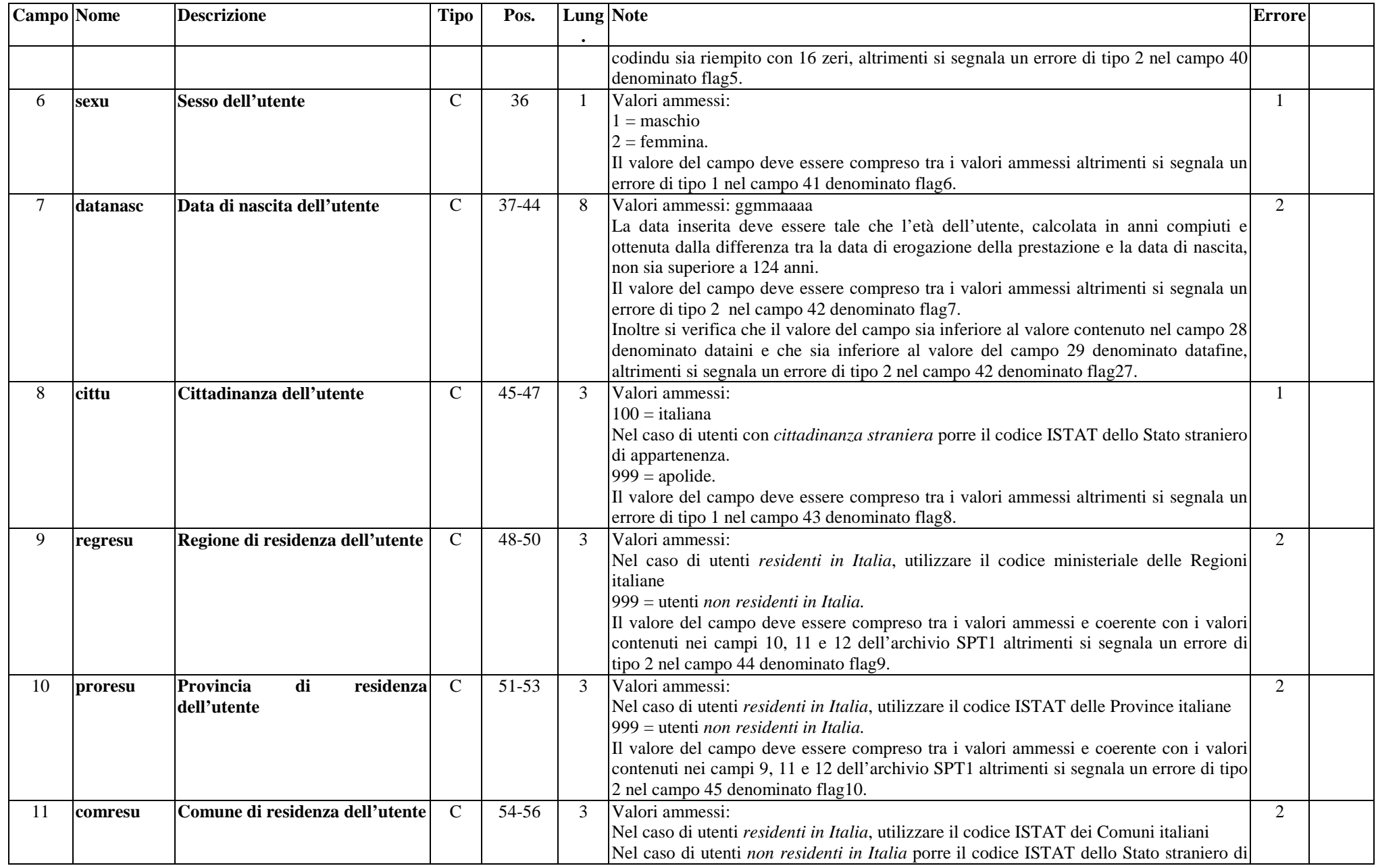

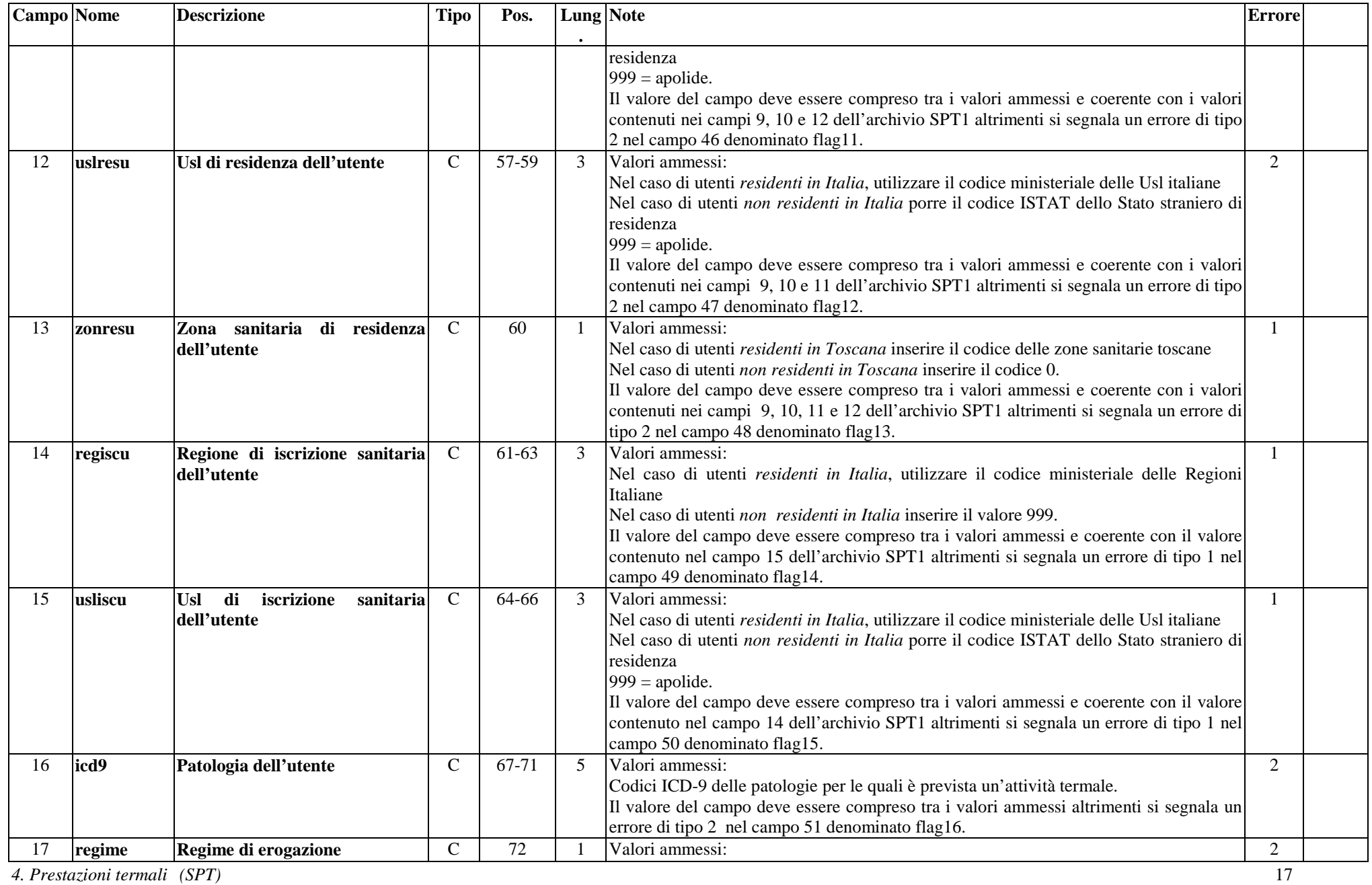

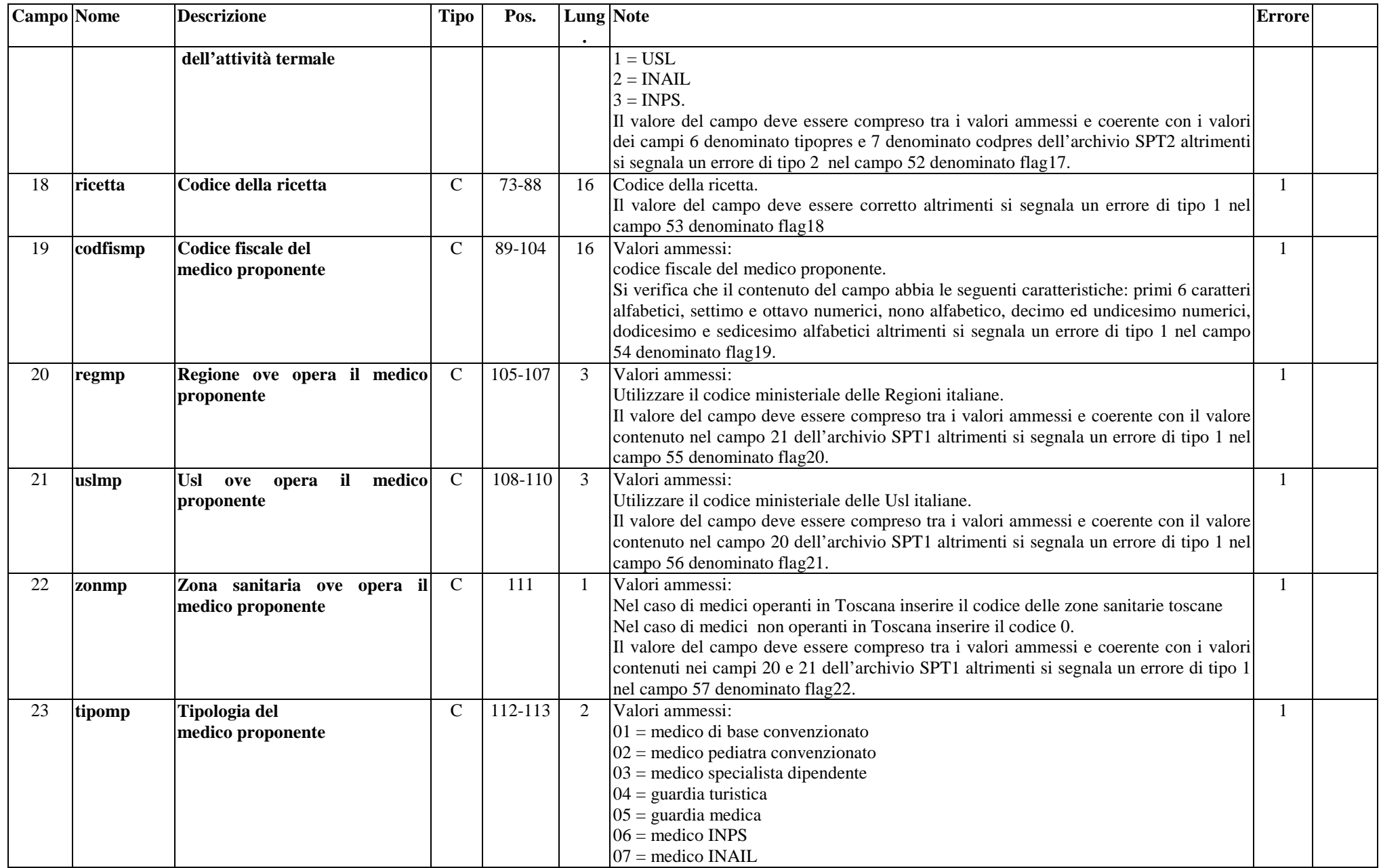

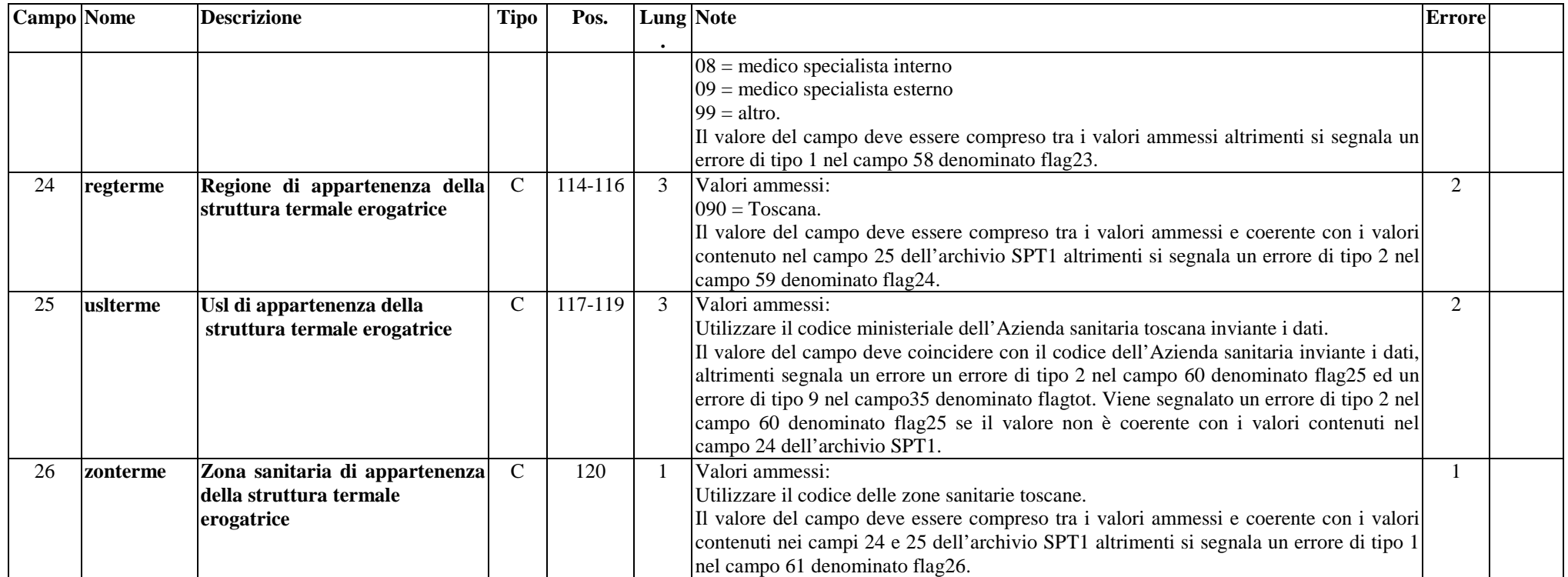

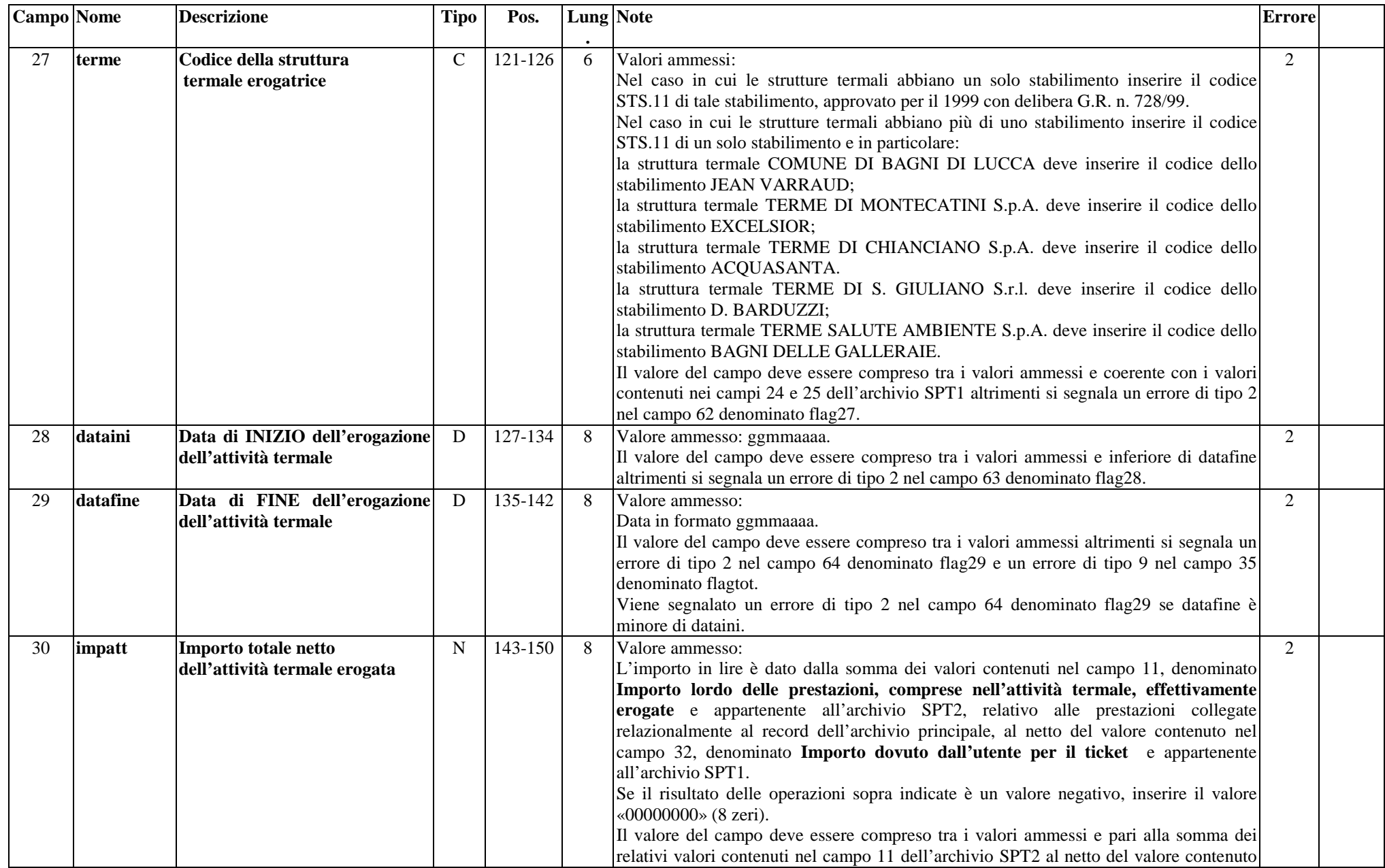

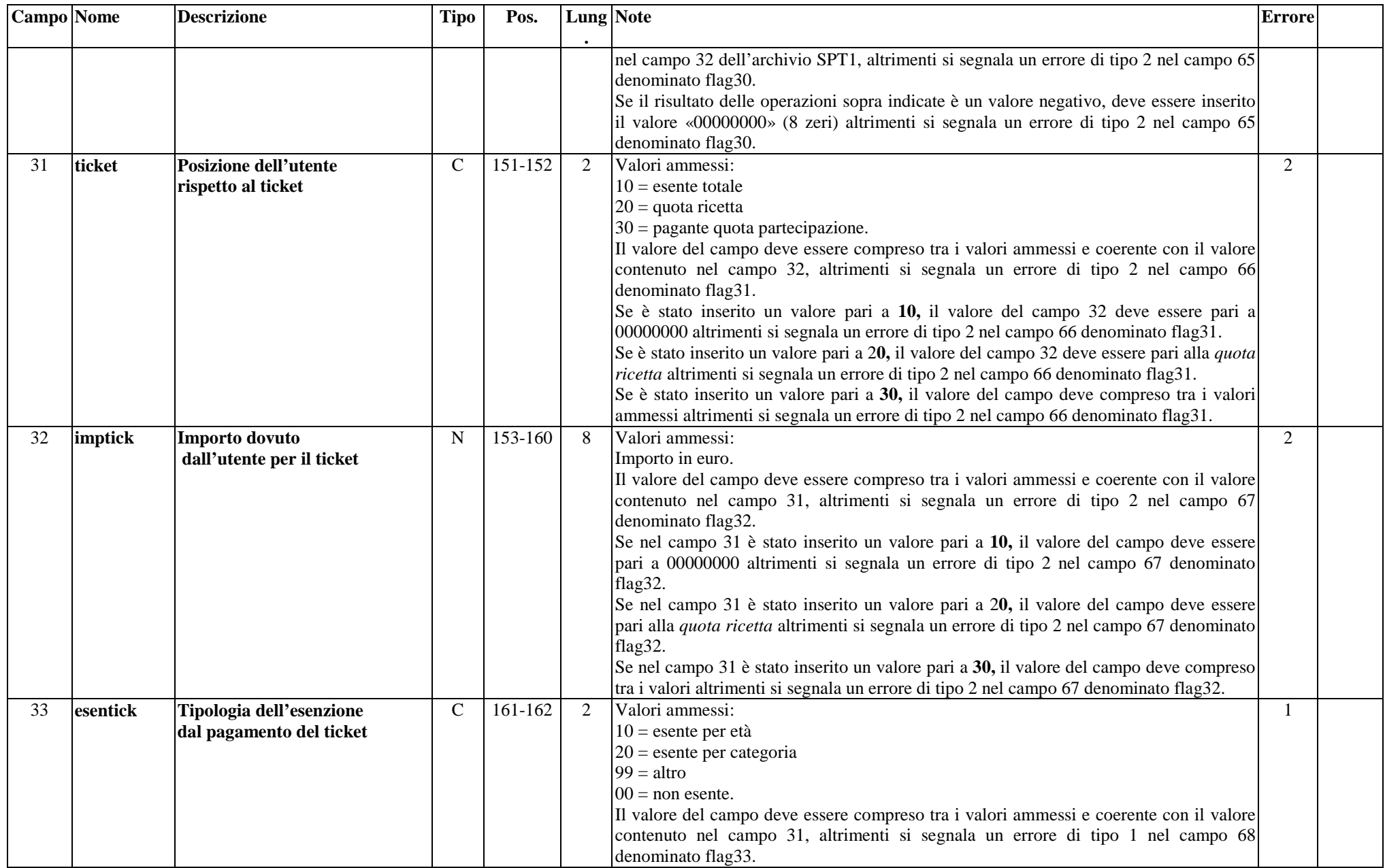

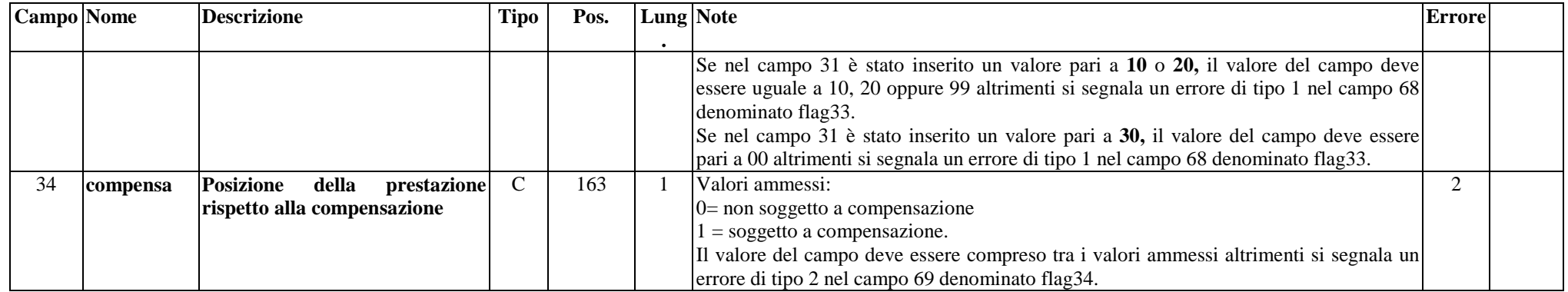

## **ARCHIVIO SPT2 (Archivio dettaglio: Prestazioni termali erogate all'utente)**

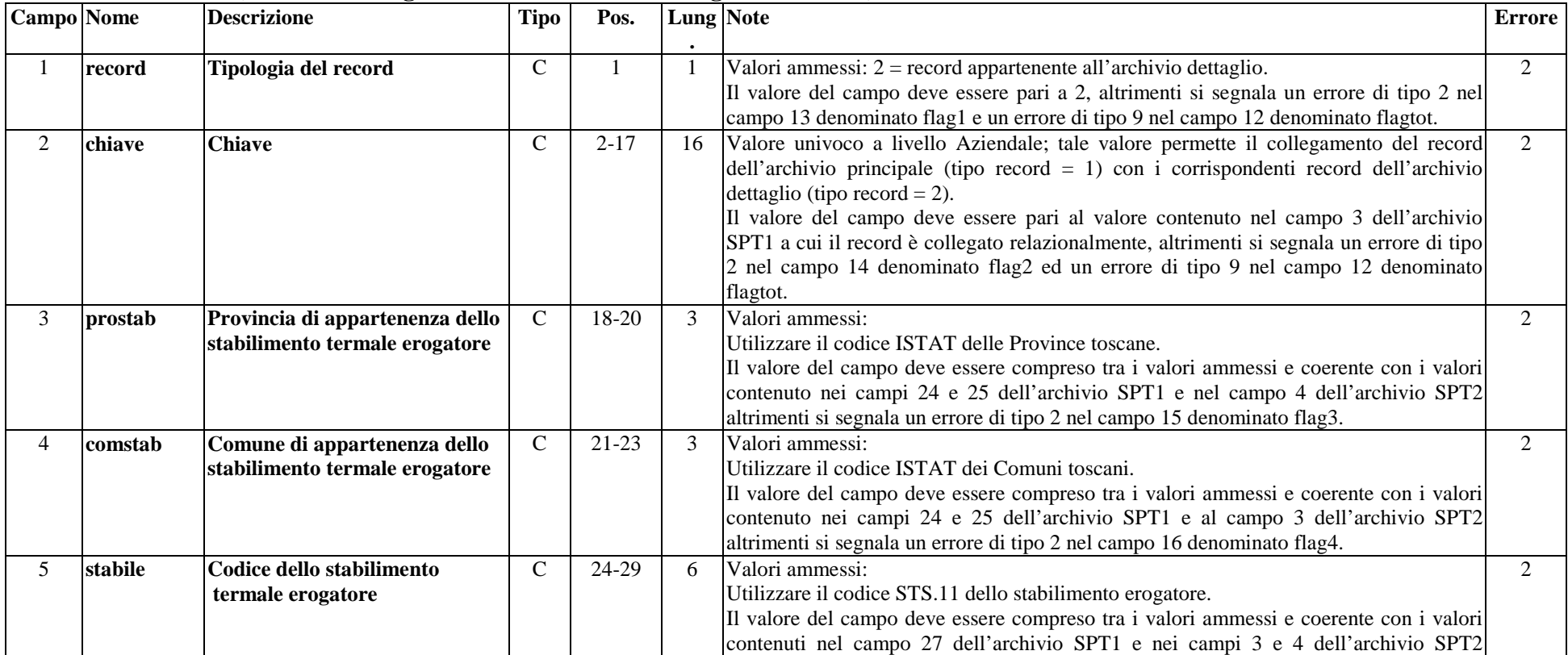

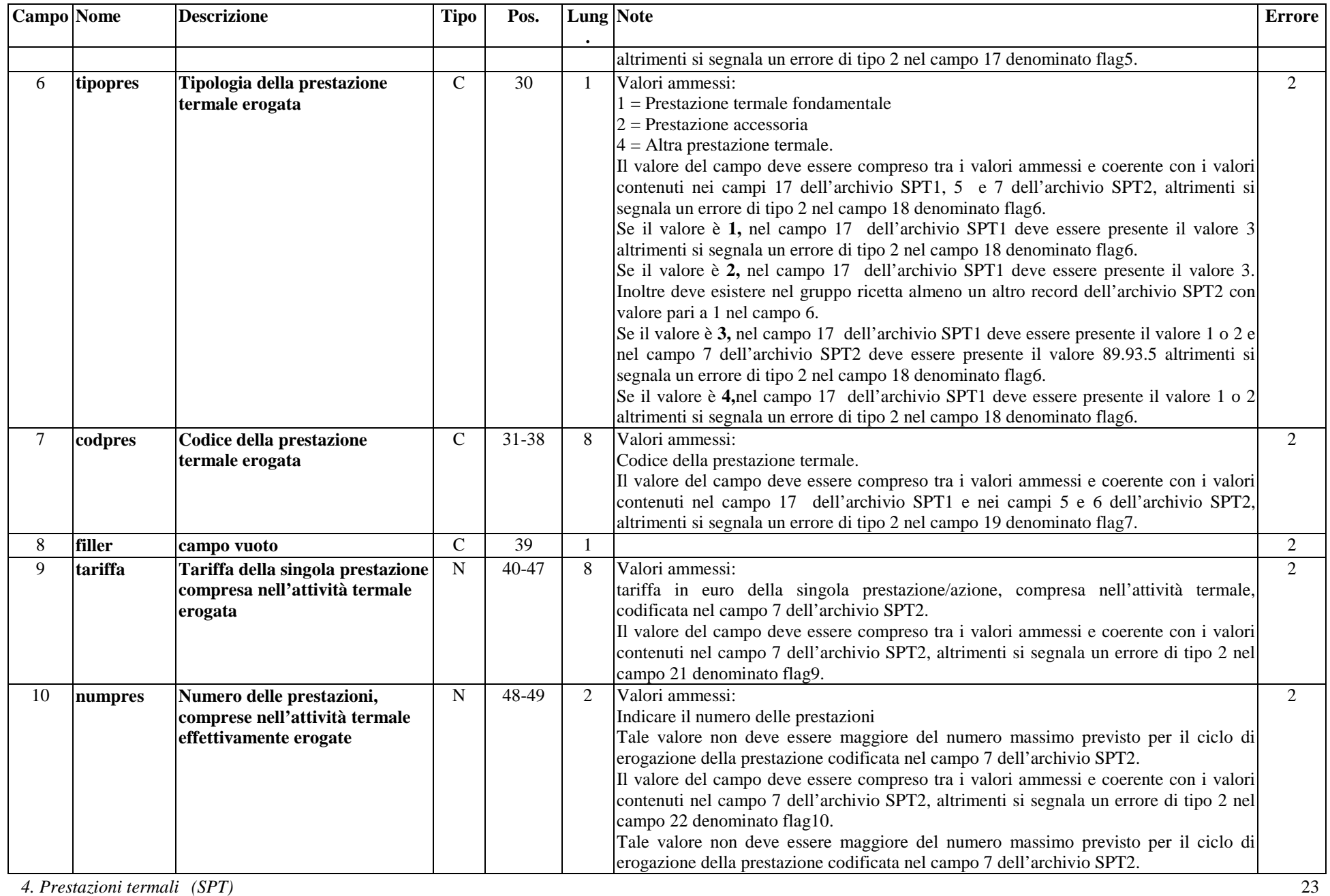

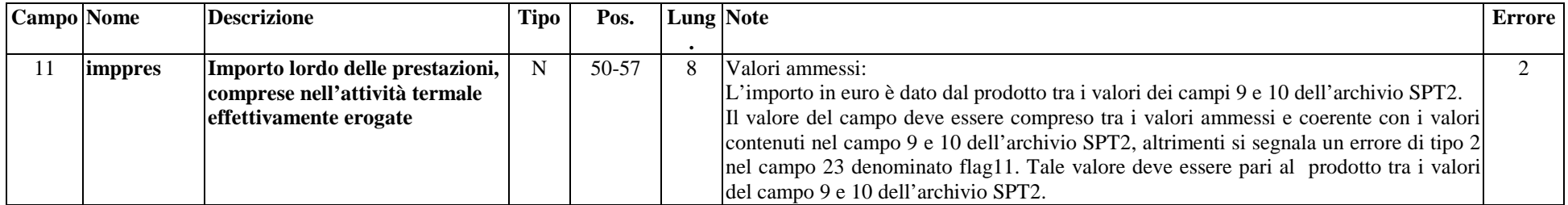

# 4.10.2 Tracciato record della scheda prestazioni termali (SPT) inviato dalla Regione Toscana alle Aziende Sanitarie

#### **ARCHIVIO SPT1 (Archivio principale: Anagrafe strutture-utente e valorizzazione prestazioni erogate all'utente)**

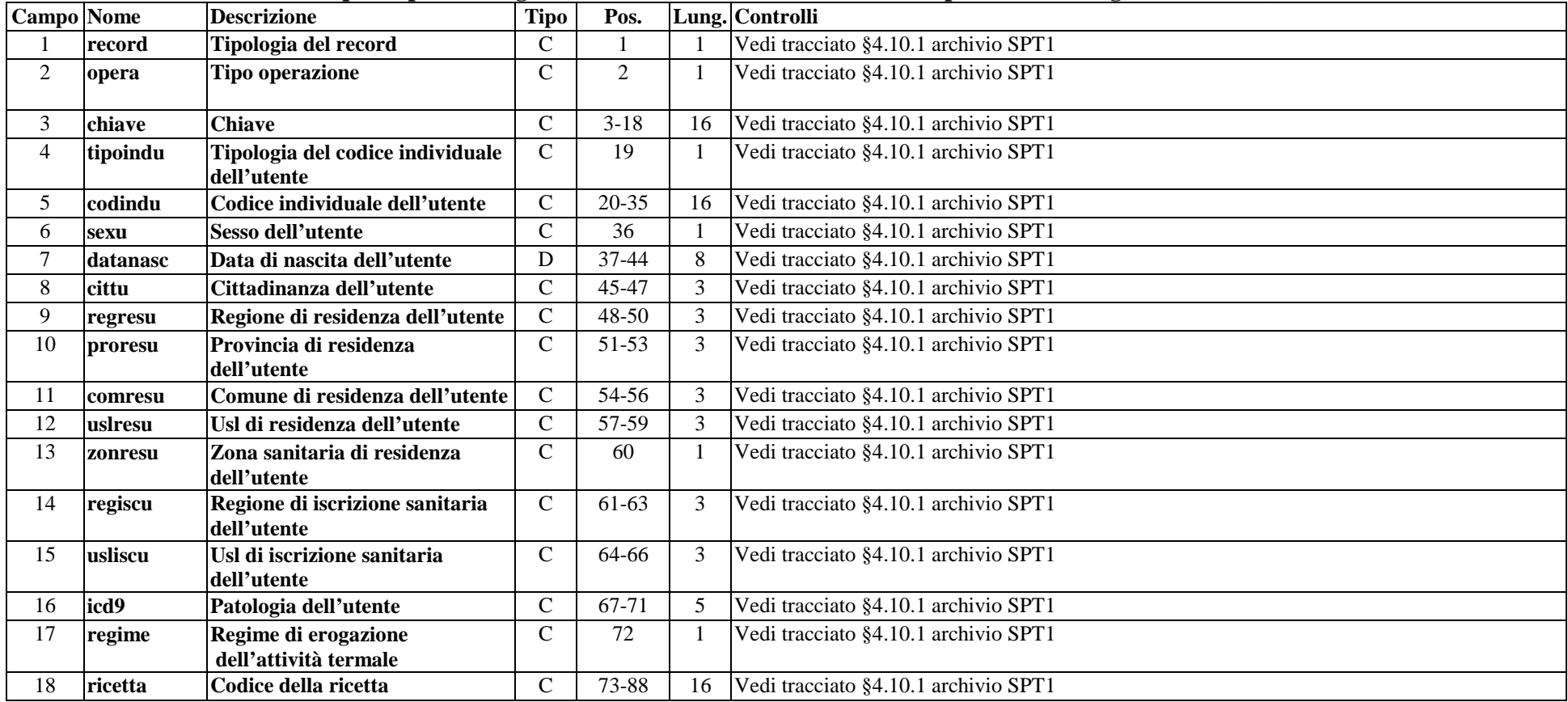

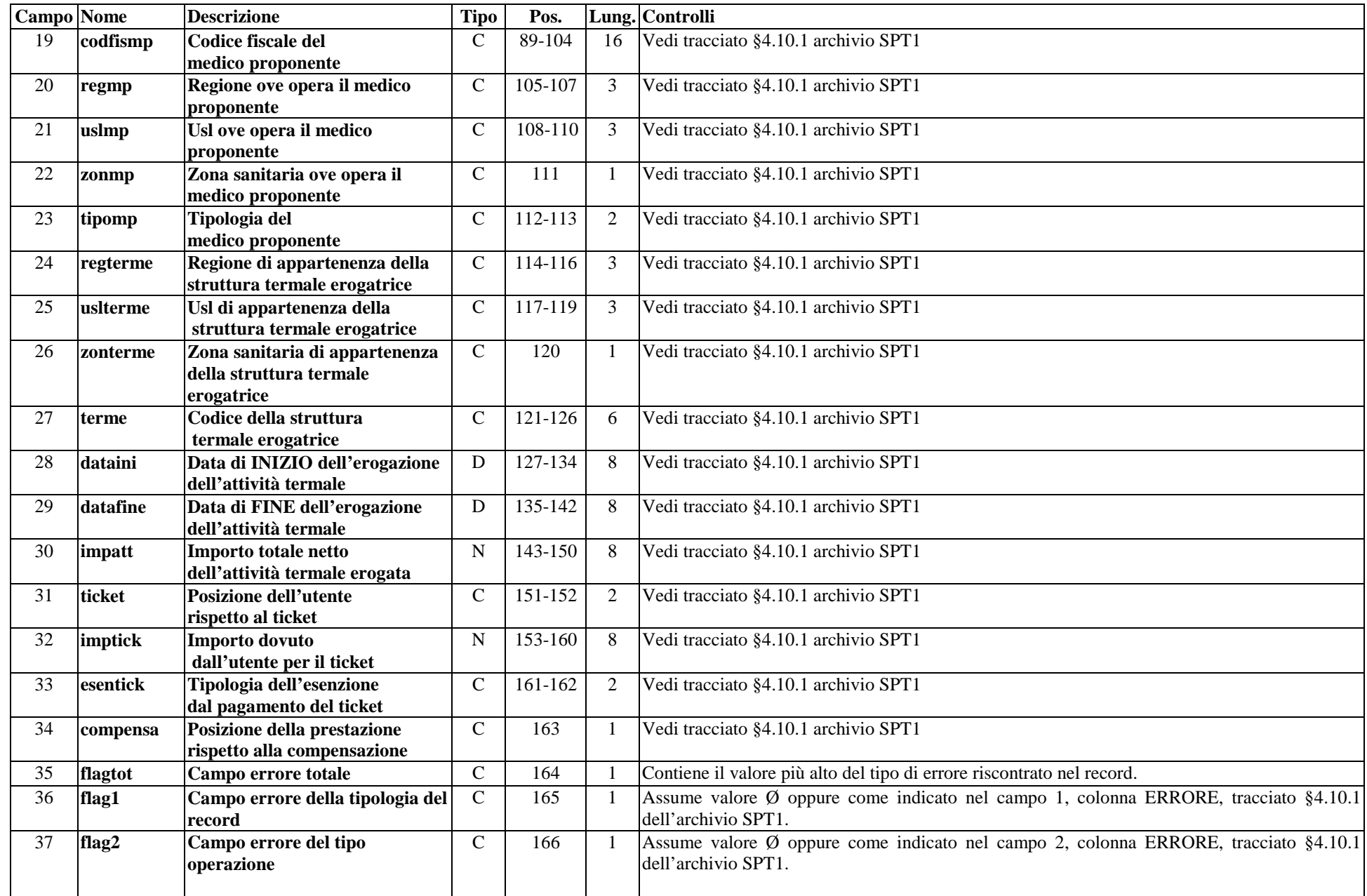

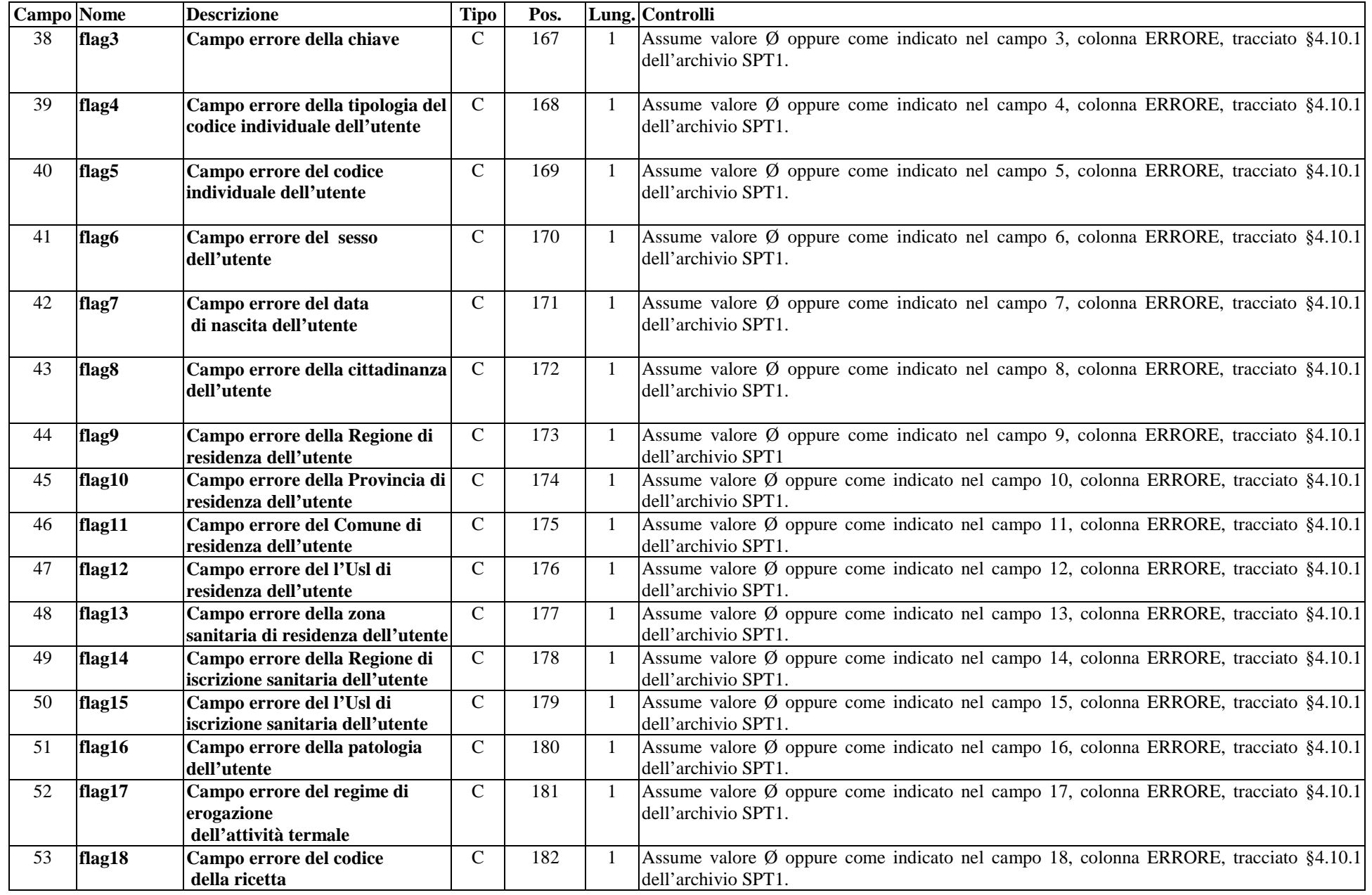

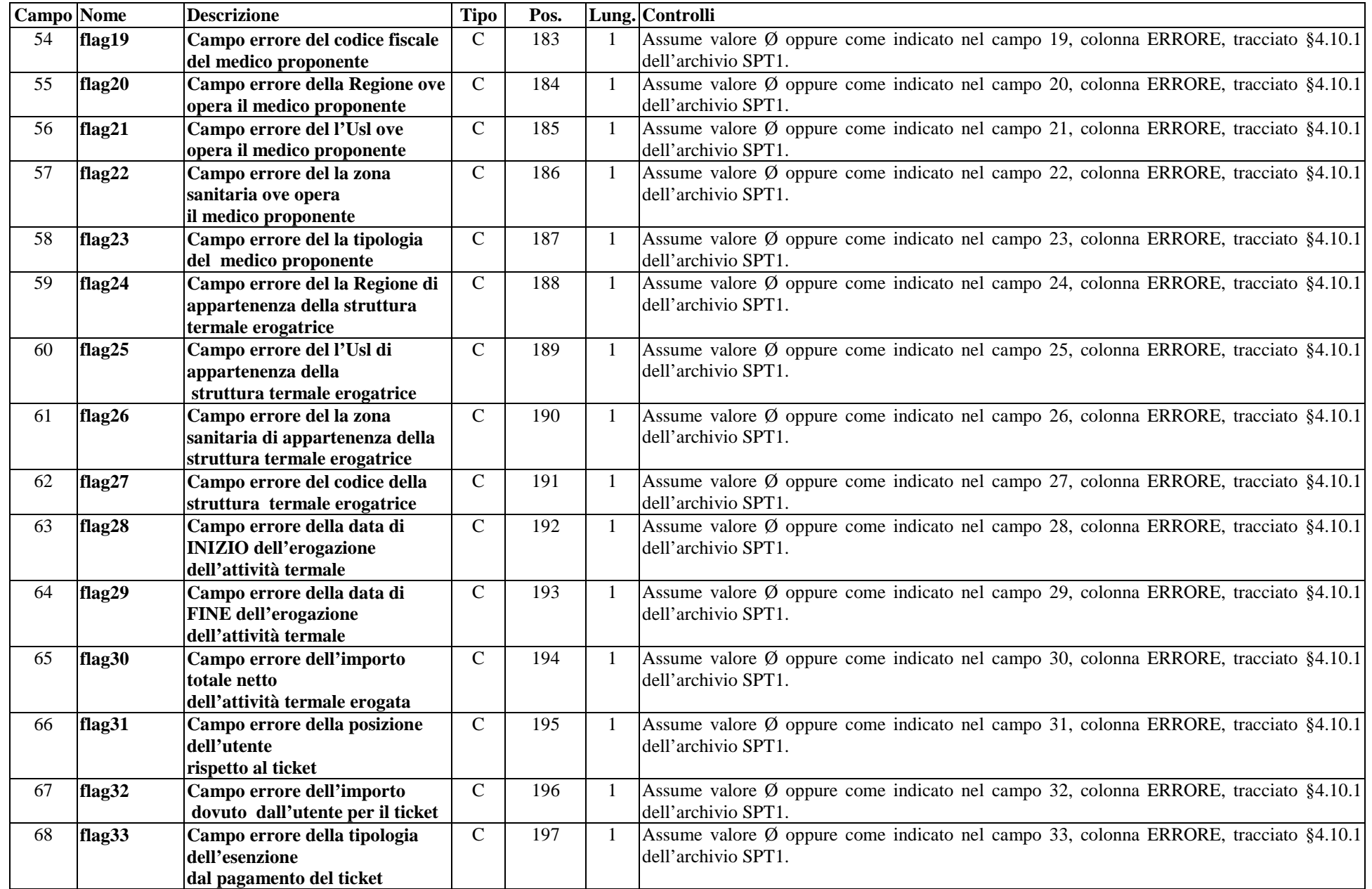

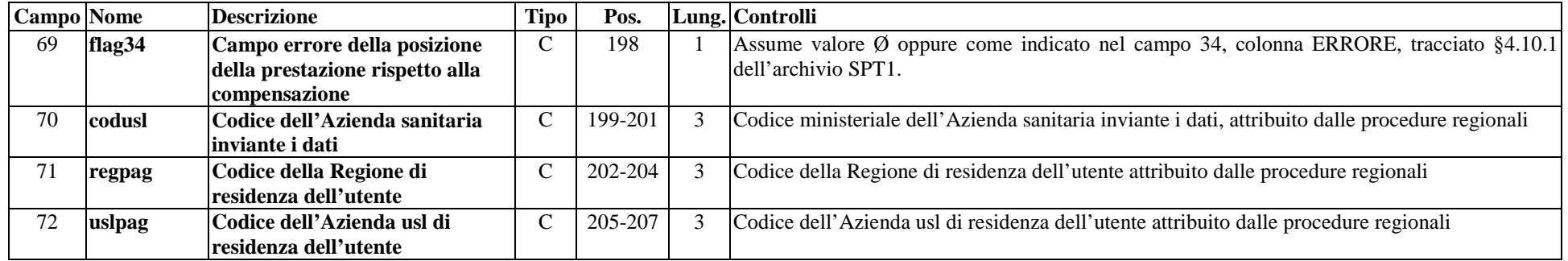

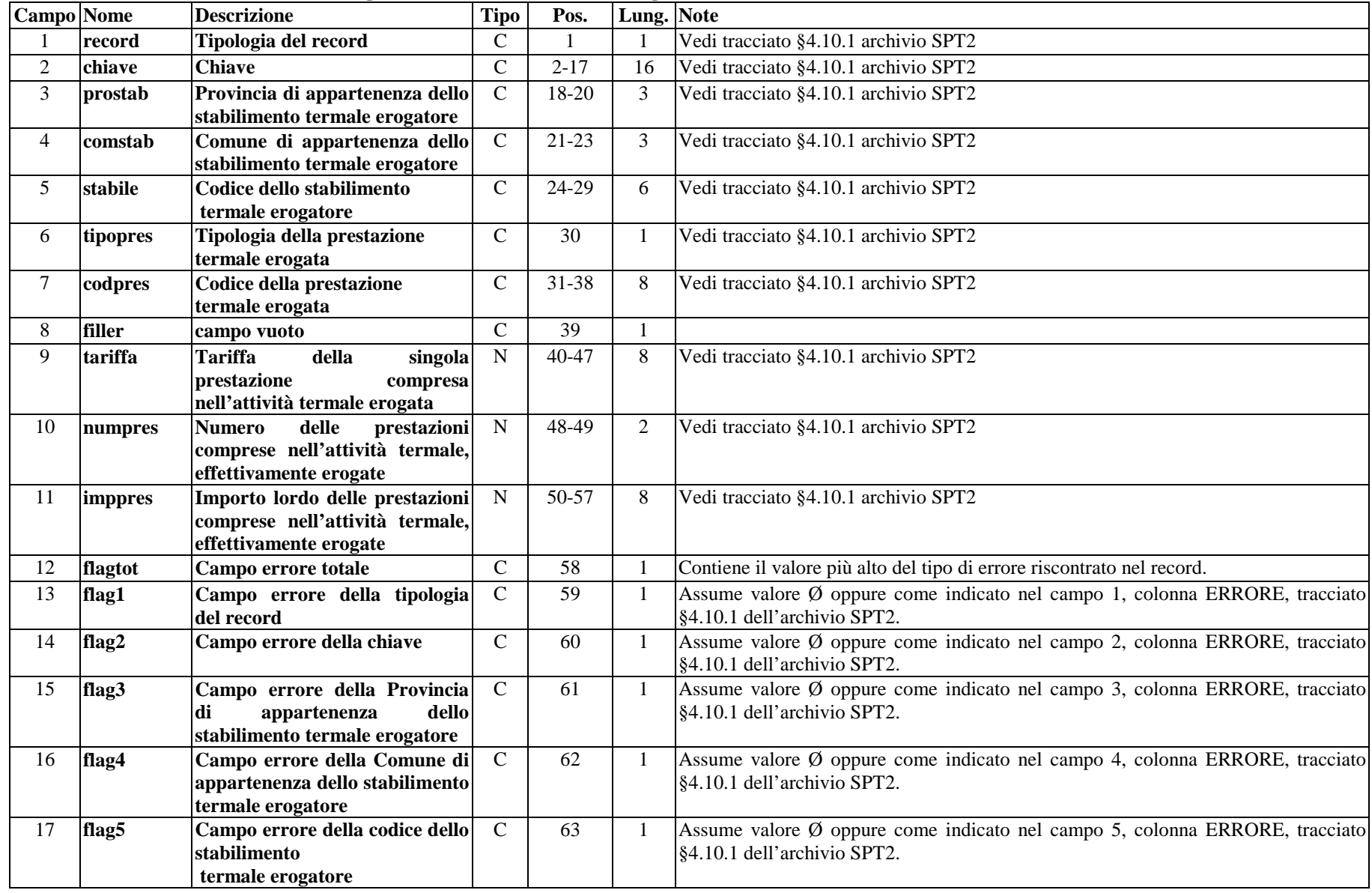

#### **ARCHIVIO SPT2 (Archivio dettaglio: Prestazioni termali erogate all'utente)**

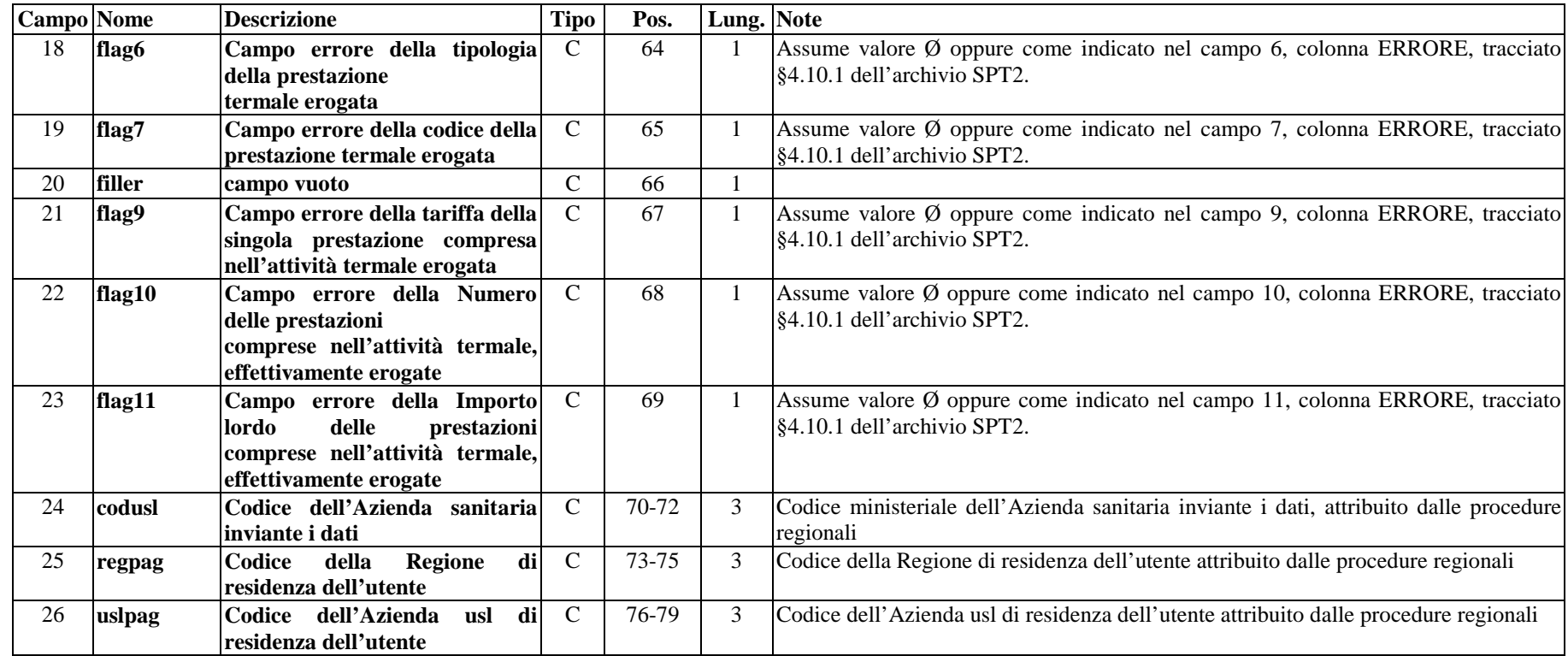